Министерство образования и науки Российской Федерации Федеральное государственное бюджетное образовательное учреждение высшего образования «Кубанский государственный университет» Факультет компьютерных технологий и прикладной математики

ТВЕРЖДАЮ: оректор по учебной работе, ству образования - первый ектор Иванов А.Г. 2016г.

# РАБОЧАЯ ПРОГРАММА УЧЕБНОЙ ДИСЦИПЛИНЫ

# **Б1.Б.17 «ПРОЕКТИРОВАНИЕ ИНФОРМАЦИОННЫХ СИСТЕМ»**

Направление подготовки 09.03.03 Прикладная информатика

Профиль "Прикладная информатика в экономике"

Программа подготовки Академическая

Форма обучения Очная

Квалификация выпускника Бакалавр

Краснодар 2016

Рабочая программа дисциплины «Проектирование информационных систем» составлена в соответствии с Федеральным государственным образовательным стандартом высшего образования (ФГОС ВО) по направлению подготовки Прикладная информатика по профилю Прикладная информатика в экономике.

Программу составили:

Г.А. Кесиян, преподаватель

М.Х. Уртенов, заведующий кафедрой д.ф.-м.н., профессор

Рабочая программа рассмотрена и утверждена на заседании кафедры (разработчика) прикладной математики от 29.06.2016, протокол № 25.

Заведующий кафедрой Уртенов М.Х.

Рабочая программа рассмотрена и утверждена на заседании кафедры (выпускающей) прикладной математики от 29.06.2016, протокол № 25.

Заведующий кафедрой Уртенов М.Х.

Рабочая программа утверждена на заседании учебно-методической комиссии факультета компьютерных технологий и прикладной математики от 29.06.2016 г., протокол № 7.

Председатель УМК факультета Малыхин К.В.

Рецензенты:

Шапошникова Татьяна Леонидовна.

Доктор педагогических наук, кандидат физико-математических наук, профессор. Почет- ный работник высшего профессионального образования РФ. Директор института фунда- ментальных наук (ИФН) ФГБОУ ВО «КубГТУ».

Марков Виталий Николаевич.

Доктор технических наук. Профессор кафедры информационных систем и программиро- вания института компьютерных систем и информационной безопасности (ИКСиИБ) ФГБОУ ВО «КубГТУ».

подпись

полнись

полнись

подпись

#### **1 Цели и задачи изучения дисциплины (модуля).**

#### **1.1 Цель освоения дисциплины.**

**Цели** изучения дисциплины определены государственным образовательным стандартом высшего профессионального образования и соотнесены с общими целями ООП ВПО по направлению подготовки «Прикладная информатика», в рамках которой преподается дисциплина.

**Целью** освоения учебной дисциплины «Проектирование информационных систем» является развитие профессиональных компетентностей приобретения практических навыков разработки программ с применением объектно-ориентированного подхода на языке Delphi в среде CodeGear RAD Studio.

#### **1.2 Задачи дисциплины.**

 приобретение необходимых знаний о средствах объектно-ориентированного проектирования в среде CodeGear RAD Studio;

 применение научных знаний о средствах объектно-ориентированного проектирования в среде CodeGear RAD Studio;

применение технологий объектно-ориентированного программирования.

#### **1.3 Место дисциплины (модуля) в структуре образовательной программы.**

Дисциплина «Проектирование информационных систем» относится к базовой части Блока 1.Б " Базовая часть" учебного плана.

Данная дисциплина (Проектирование информационных систем) тесно связана со следующими дисциплинами: Программирование, Объектно-ориентированное программирование и Информационные системы и технологии.

### **1.4 Перечень планируемых результатов обучения по дисциплине (модулю), соотнесенных с планируемыми результатами освоения образовательной программы.**

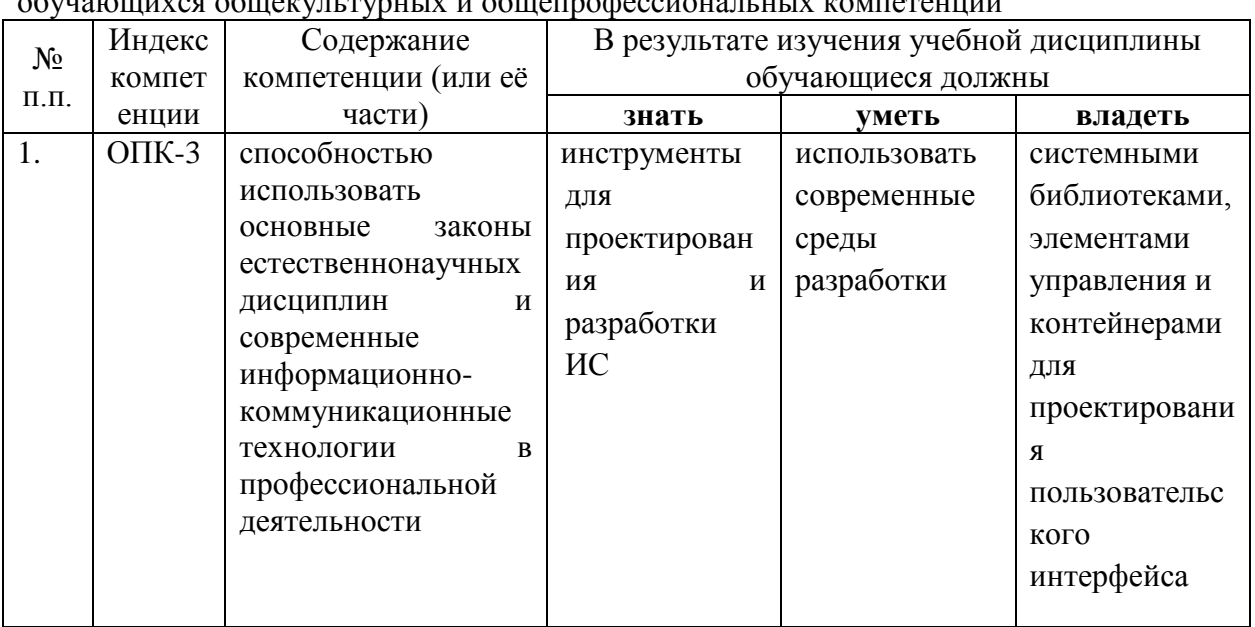

Изучение данной учебной дисциплины направлено на формирование у обучающихся общекультурных и общепрофессиональных компетенций

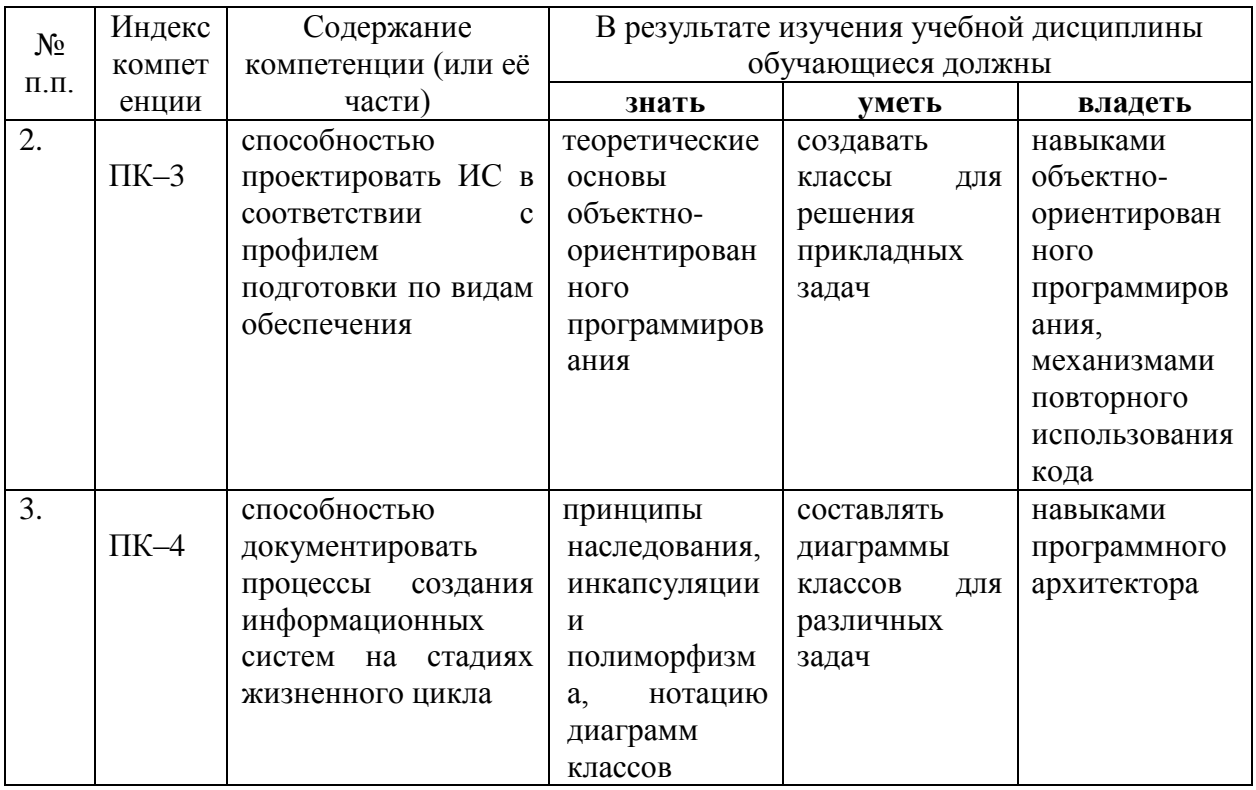

## **2. Структура и содержание дисциплины.**

## **2.1 Распределение трудоёмкости дисциплины по видам работ.**

Общая трудоёмкость дисциплины составляет 3 зач.ед. (108 часов), их распределение по видам работ представлено в таблице (для студентов ОФО).

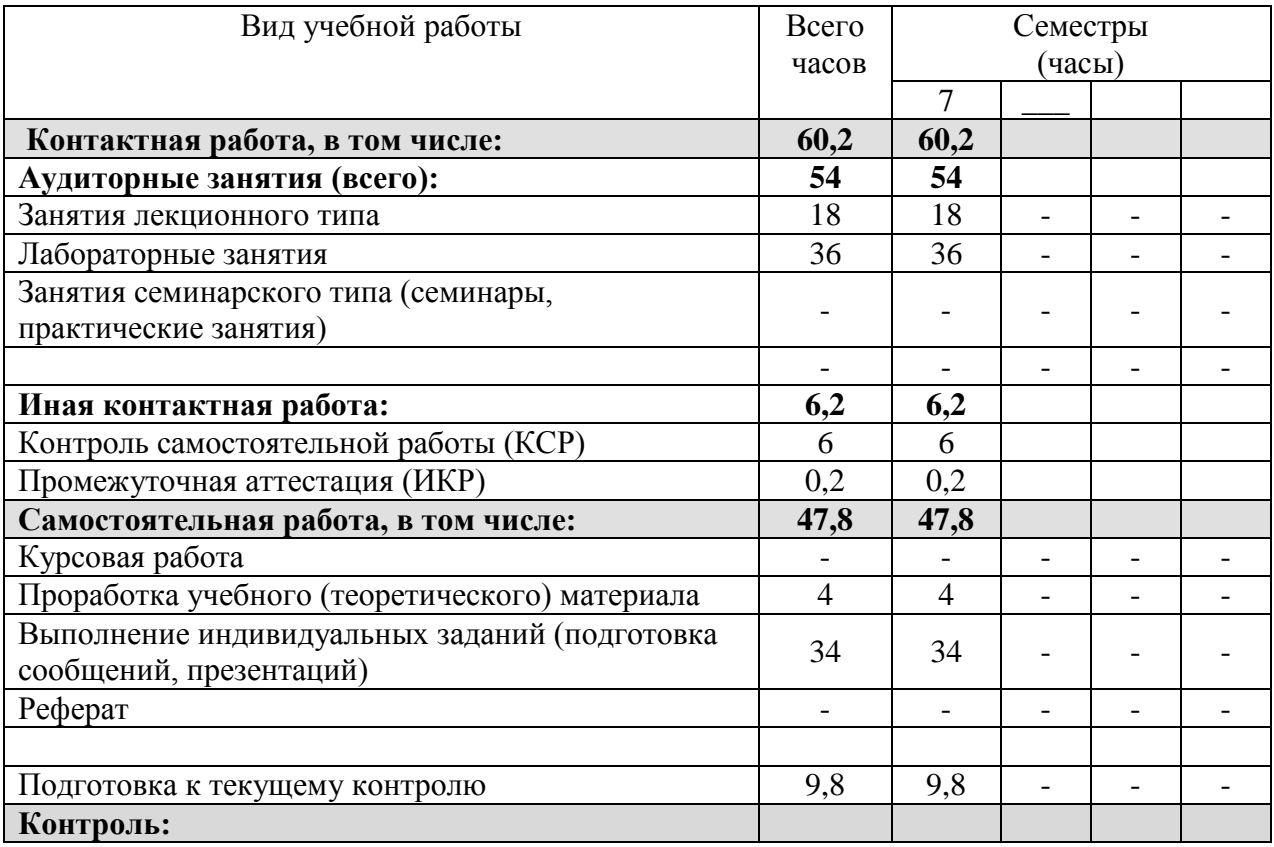

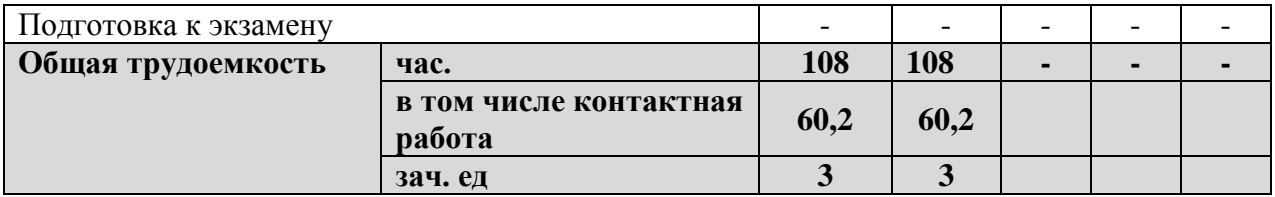

## **2.2 Структура дисциплины:**

Распределение видов учебной работы и их трудоемкости по разделам дисциплины. Разделы дисциплины, изучаемые в 7 семестре (очная форма).

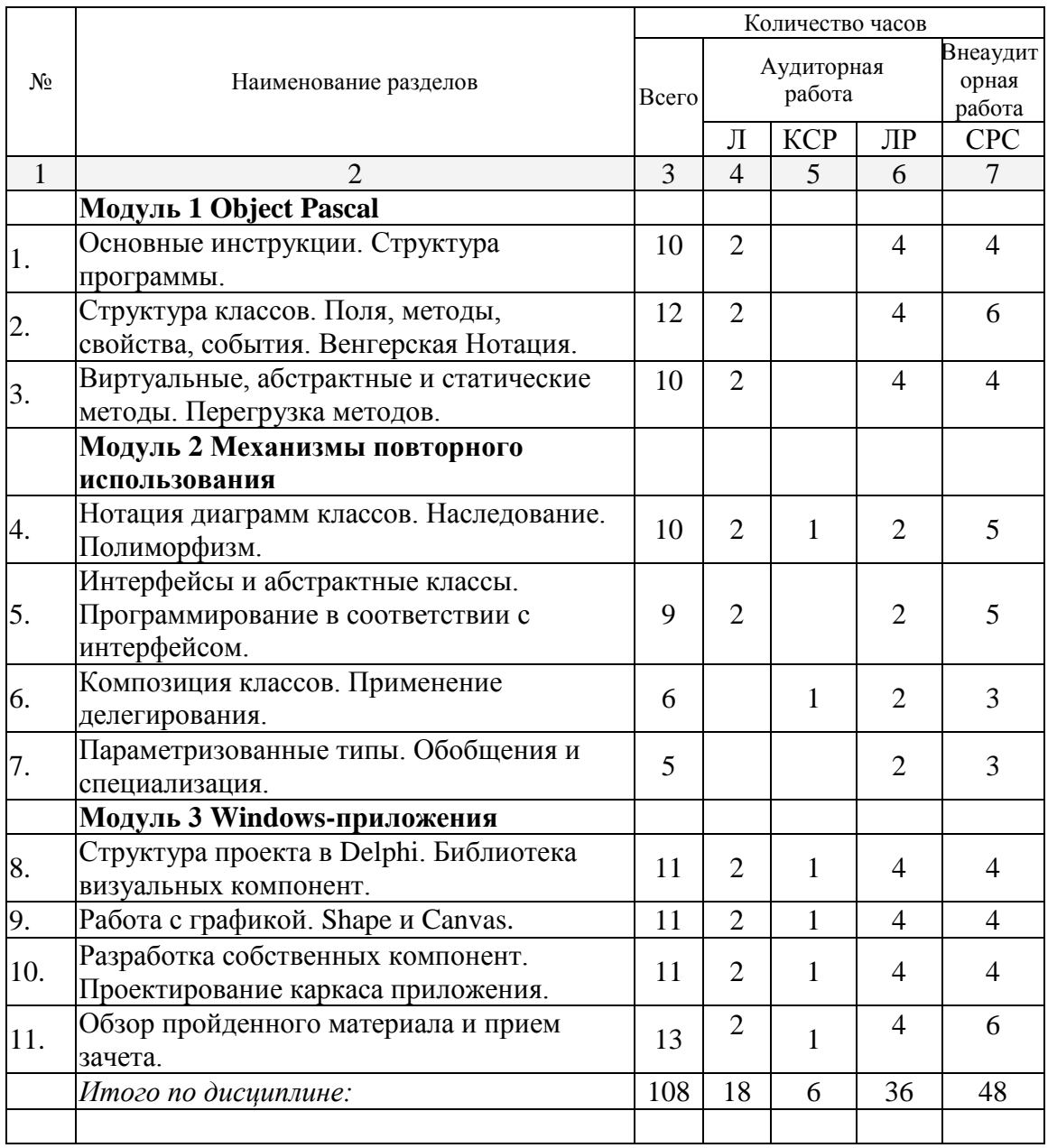

Примечание: Л – лекции, КСР – контроль самостоятельной работы / семинары, ЛР – лабораторные занятия, СРС – самостоятельная работа студента

#### **2.3 Содержание разделов дисциплины:**

#### **2.3.1 Занятия лекционного типа.**

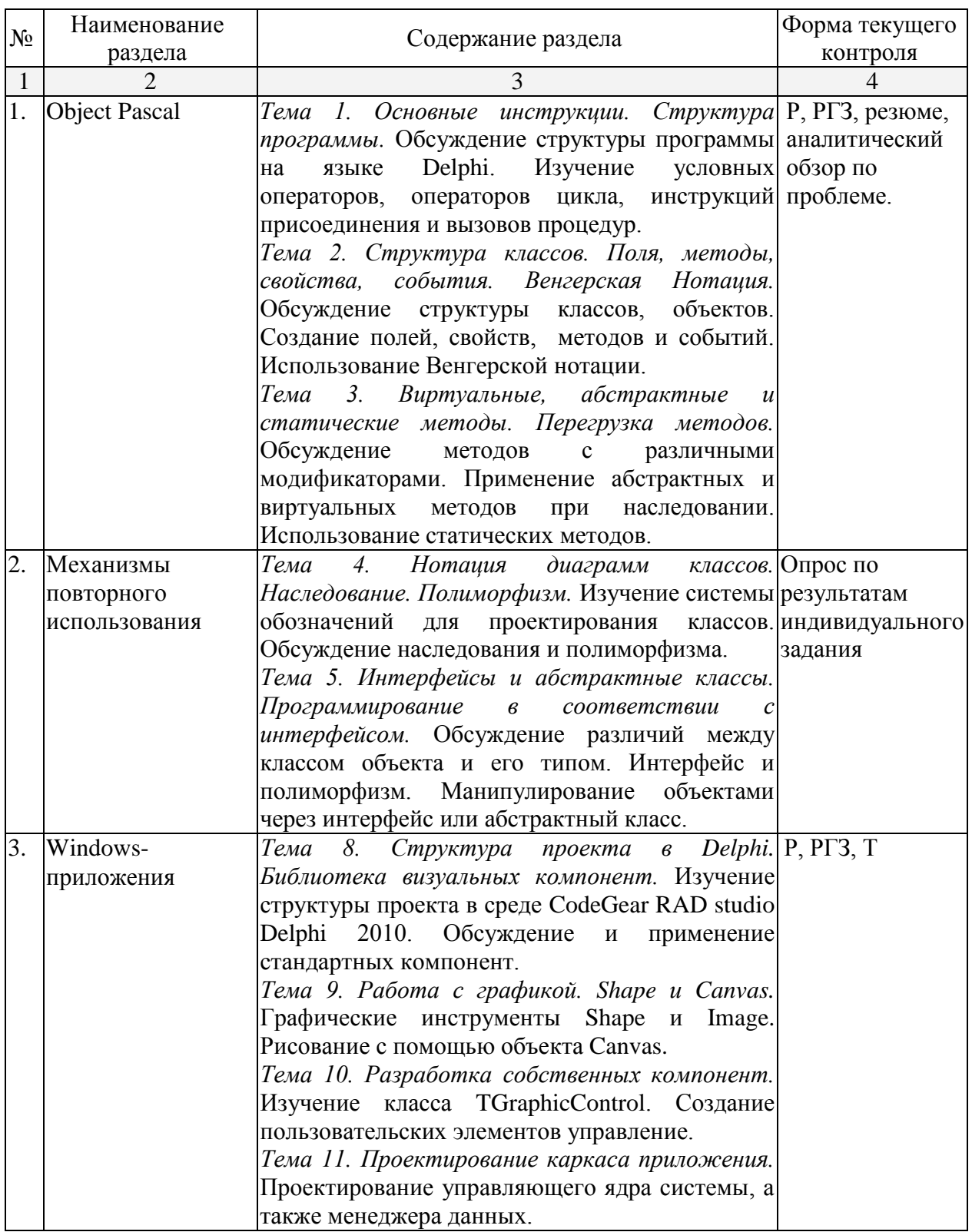

## **2.3.2 Занятия семинарского типа.**

Занятия семинарского типа - не предусмотрены.

## **2.3.3 Лабораторные занятия.**

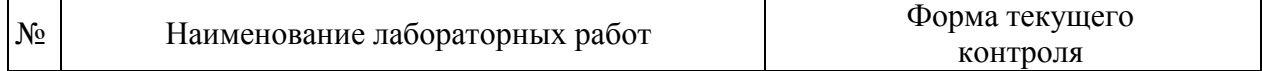

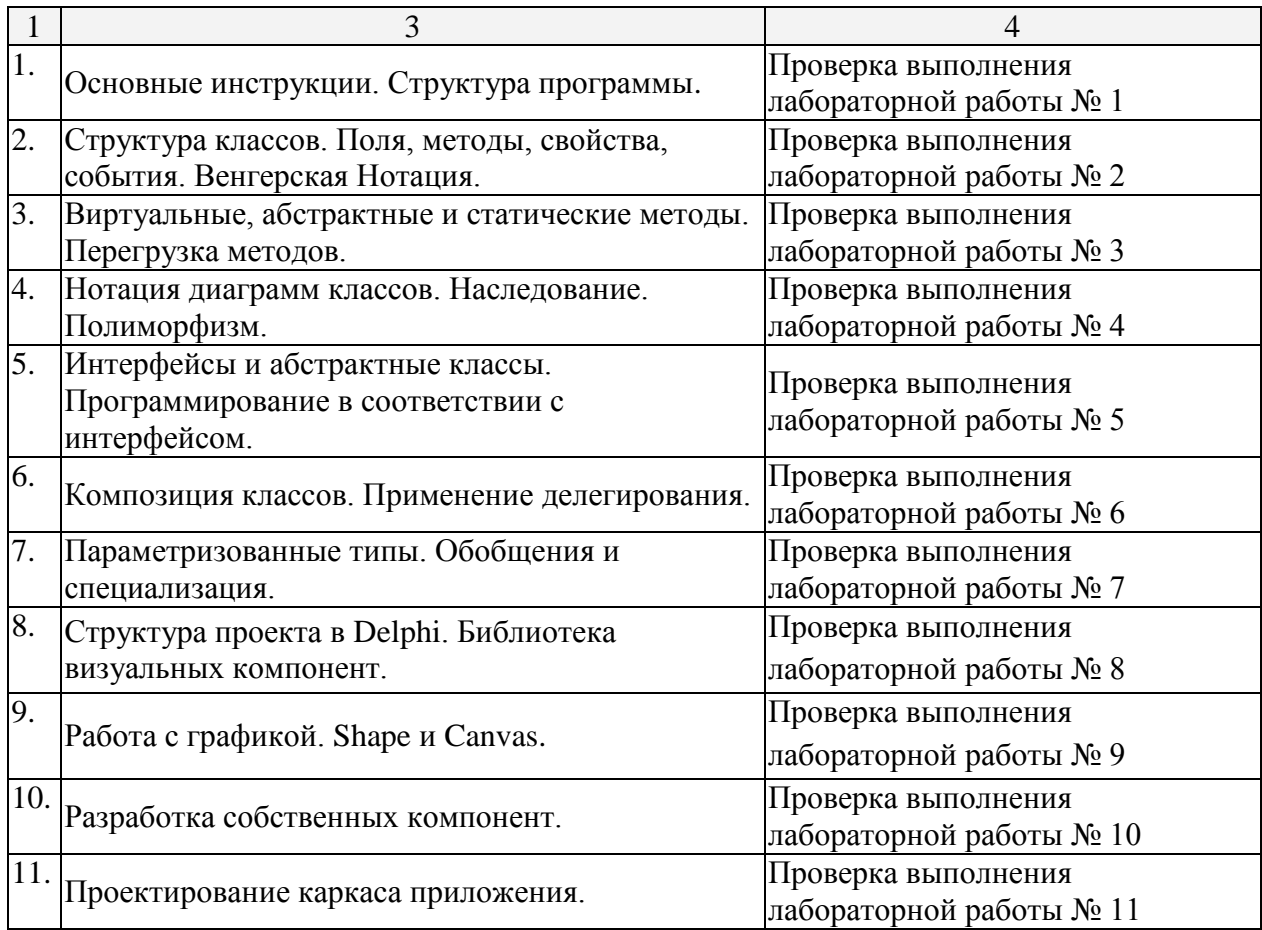

## **2.3.4 Примерная тематика курсовых работ (проектов)**

Курсовые работы - не предусмотрены.

## **2.4 Перечень учебно-методического обеспечения для самостоятельной работы обучающихся по дисциплине (модулю)**

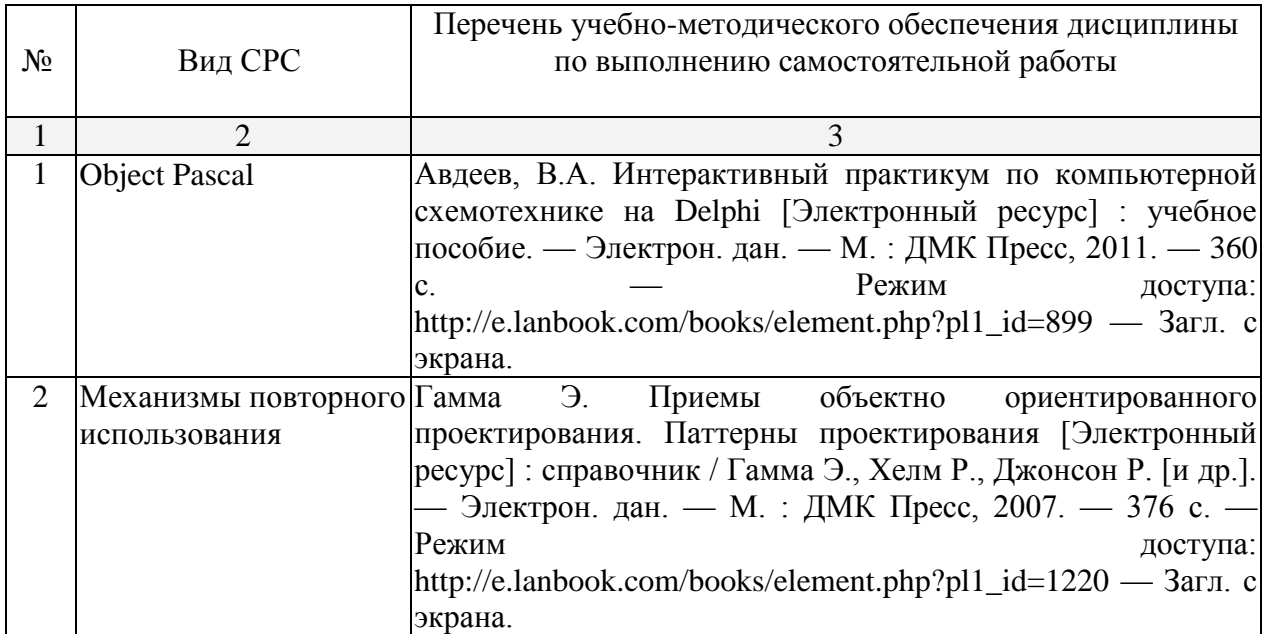

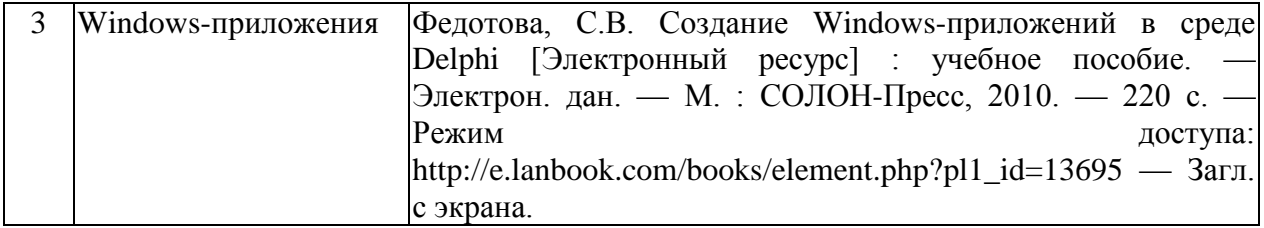

Учебно-методические материалы для самостоятельной работы обучающихся из числа инвалидов и лиц с ограниченными возможностями здоровья (ОВЗ) предоставляются в формах, адаптированных к ограничениям их здоровья и восприятия информации:

Для лиц с нарушениями зрения:

- в печатной форме увеличенным шрифтом,
- в форме электронного документа,
- в форме аудиофайла,
- в печатной форме на языке Брайля.

Для лиц с нарушениями слуха:

– в печатной форме,

– в форме электронного документа.

Для лиц с нарушениями опорно-двигательного аппарата:

– в печатной форме,

– в форме электронного документа,

– в форме аудиофайла.

Данный перечень может быть конкретизирован в зависимости от контингента обучающихся.

#### **3. Образовательные технологии.**

Используются как традиционные информационно-объяснительные лекции, так и интерактивная подача материала с мультимедийной системой и проведение лекциивизуализации.

Также применяется регламентированная дискуссия и мозговой штурм.

Все материалы сопровождаются разбором практических задач.

Для лиц с ограниченными возможностями здоровья предусмотрена организация консультаций с использованием электронной почты.

### **4. Оценочные средства для текущего контроля успеваемости и промежуточной аттестации.**

#### **4.1 Фонд оценочных средств для проведения текущего контроля.**

**Примерные задания на лабораторные работы**

1 Основные инструкции. Структура программы.

Задание 1.

Написать программу для решения квадратного уравнения.

Задание 2.

Дан массив с ФИО студентов и с датой их рождения. Написать программу, которая выводит студентов, родившихся летом, и вывести старшего студента из цикла студентов родившихся летом.

Задание 3.

Получить линейную запись следующих выражений:

a) 
$$
\frac{-1}{x^2}
$$
; r)  $\frac{a+b}{2}$ ; x)  $\frac{-b+\frac{1}{a}}{\frac{2}{c}}$ ; x)  $2^{m^n}$ .  
\n5)  $\frac{a}{bc}$ ; a)  $5,45 \cdot \frac{a+2b}{2-a}$ ; a)  $\frac{1}{1+\frac{a+b}{2}}$ ;  
\n
$$
a) \frac{a}{b}c
$$
; e)  $\frac{-b+\sqrt{b^2-4ac}}{2a}$ ; a)  $\frac{1}{1+\frac{1}{2+\frac{1}{2+\frac{3}{5}}}}$ ;

Задание 4.

Перевести из линейной записи в обычную следующие выражения:

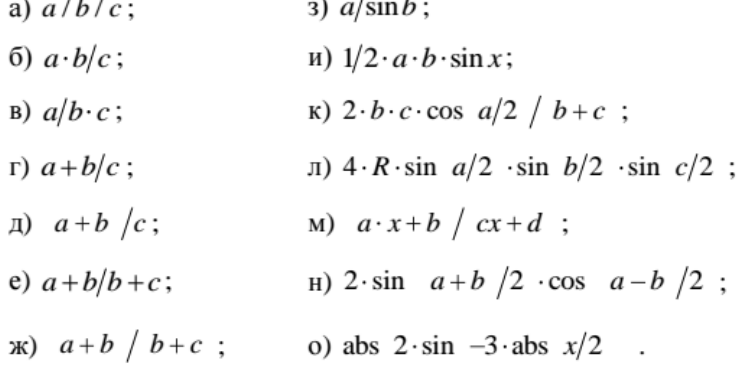

Задание 5.

Треугольник задан координатами своих вершин. Найти периметр и площадь треугольника.

Задание 6.

С начала суток прошло n секунд. Определить:

а) сколько полных часов прошло с начала суток;

б) сколько полных минут прошло с начала очередного часа;

в) сколько полных секунд прошло с начала очередной минуты.

2 Структура классов. Поля, методы, свойства, события. Венгерская Нотация.

Задание 1.

Интерпретируйте пять идентификаторов в соответствии с Венгерской нотацией: m\_iCount, sName, s\_bIsDone, g\_pLabel, EXPONENTA.

Задание 2.

Объявите класс с именем MyClass с единственной приватной переменной-членом m\_sText, публичным свойством Text, которое считывает и устанавливает значения с помощью защищенных методов GetText и SetText(\_str : String) соответственно.

Задание 3.

Создать класс со свойством Value вещественного типа. Добавить событие, которое вызывается при изменении значения свойства Value.

Задание 4.

Создать класс Range с двумя свойствами: MinValue и MaxValue целочисленного типа. Добавить событие, которое вызывается при изменении значения свойства MinValue. Добавить событие, которое вызывается при изменении значения свойства MaxValue.

3 Виртуальные, абстрактные и статические методы. Перегрузка методов.

Задание 1.

Создать класс со статическими методами для вычисления среднего арифметического значения и выборочной дисперсии массива целых чисел.

Задание 2.

Создать класс со статическим методом для вычисления среднего геометрического массива вещественных чисел.

Задание 3.

Создать два перегруженных метода, один из которых принимает два целых числа и возвращает их сумму, а другой принимает две строки и возвращает конкатенированную строку.

4 Нотация диаграмм классов. Наследование. Полиморфизм.

Задание 1.

Напишите код на Delphi соответствующий следующей диаграмме классов:

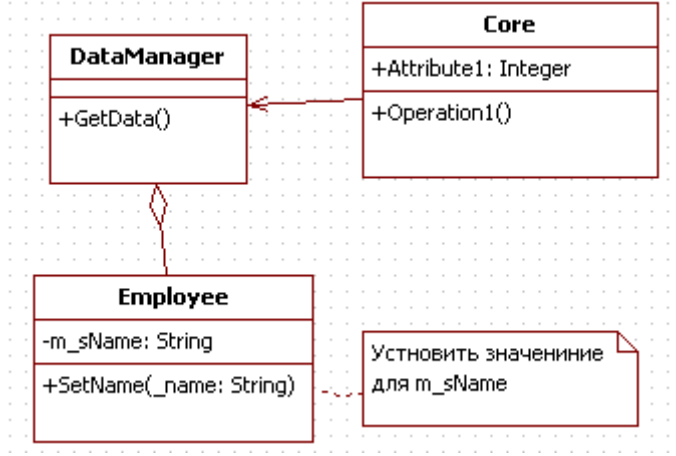

## Задание 2.

Выделить базовый класс для классов-фигур: прямоугольник, окружность, квадрат, треугольник. Нарисовать диаграмму классов полученной иерархии классов.

5 Интерфейсы и абстрактные классы. Программирование в соответствии с интерфейсом.

Задание 1.

Дано два класса, которые унаследованы от одного интерфейса. Создать экземпляры этих классов, используя только одну переменную.

Задание 2.

Создать цепочку наследования от интерфейса сущность до класса бухгалтер.

6 Композиция классов. Применение делегирования.

Задание 1.

Перечислите преимущества композиции классов по отношению к наследованию. Задание 2.

Создать класс, который содержит методы, выполняющие простые арифметические действия, но не содержит реализацию этих методов внутри себя. Используйте делегирование другому классу.

7 Параметризованные типы. Обобщения и специализация.

Задание 1.

Создать параметризованный класс, который позволит работать с коллекцией элементов, типа переданного параметра класса.

8 Структура проекта в Delphi. Библиотека визуальных компонент.

Задание 1.

Создать приложение с двумя списками. В первом списке ФИО сотрудников. С помощью помещенных на форму кнопок реализовать перемещение сотрудников между списками.

Задание 2. Создать простой калькулятор. Задание 3.

Написать программу, которая вычисляет скорость (км/час), с которой бегун пробежал дистанцию. Дано: дистанция (м), минут, секунд. Данные заносятся в форму. Результат выводится в компонент TLabel.

9 Работа с графикой. Shape и Canvas.

Задание 1.

Нарисовать график функции sin(x) для x от -2 $\pi$  до 2 $\pi$  с помощью объекта Canvas. Задание 2.

Нарисовать дом с помощью компонента Shape.

10 Разработка собственных компонент.

Задание 1.

Реализовать визуальный компонент «Кнопка» («Button»). Обязательные свойства компонента:

- изображение фона;
- изображение фона, когда кнопка зажата;
- текст;
- событие Click.

Задание 2.

Реализовать визуальный компонент «Выпадающий список» («ComboBox»). Обязательные свойства компонента:

- количество элементов;
- номер текущего элемента.

Обязательные методы:

- добавить элемент;
- удалить элемент по номеру;
- отчистить список элементов.

## Задание 3.

Реализовать визуальный компонент «Будильник» («Сlock»). Обязательные свойства компонента:

- текущее время;
- будильник.

Обязательные методы:

- включить;
- выключить;
- $-3$ вонок

Задание 4.

Реализовать визуальный компонент «Прогресс» («ProgressBar»). Обязательные свойства компонента»:

- минимальное значение;
- максимальное значение;
- текущее значение;
- ширина области отображения прогресса.

11 Проектирование каркаса приложения.

Задание 1.

Создать класс ядра приложения Core, которое позволяет создавать только один экземпляр самого себя. Добавить метод предоставляющий доступ к классу UISettings.

Задание 2.

Создать класс, который позволяет скрывать и отображать списки компонент.

### **4.2 Фонд оценочных средств для проведения промежуточной аттестации.**

#### **Примерный перечень вопросов к зачёту:**

- **1.** Основные инструкции Object Pascal: if, while, repeat, with.
- **2.** Структура программы в Delphi.
- **3.** Класс, объект, экземпляр класса.
- **4.** Структура класса. Венгерская Нотация.
- **5.** Виртуальные и абстрактные методы.
- **6.** Статические методы. Перегрузка методов.
- **7.** Принцип наследования и инкапсуляции.
- **8.** Принцип абстрагирования и полиморфизма.
- **9.** Приведение к базовому и произвольному классу.
- **10.** Нотация диаграмм классов.
- **11.** Абстрактные классы и интерфейсы.
- **12.** Наследование класса и наследование интерфейса.
- **13.** Механизмы повторного использования. Наследование и композиция.
- **14.** Механизмы повторного использования. Делегирование.
- **15.** Механизмы повторного использования. Наследование и параметризованные

типы.

- **16.** Обобщения и специализация.
- **17.** Структура проекта в Delphi.
- **18.** Стандартные визуальные компоненты: TEdit, TLabel, TMemo.
- **19.** Стандартные визуальные компоненты: TButton, TCheckBox, TListBox.
- **20.** Стандартные визуальные компоненты: TScrollBar, TRadioButton, TGroupBox.
- **21.** Стандартные визуальные компоненты: TPanel, TTrackBar, TProgressBar.
- **22.** Свойства и методы объекта Shape.
- **23.** Основные методы объекта Canvas.

**24.** Основные принципы разработки собственных компонент. Класс TGraphicControl.

**25.** Основное представление о каркасе приложения. Ядро и подсистемы.

Оценочные средства для инвалидов и лиц с ограниченными возможностями здоровья выбираются с учетом их индивидуальных психофизических особенностей.

– при необходимости инвалидам и лицам с ограниченными возможностями здоровья предоставляется дополнительное время для подготовки ответа на экзамене;

– при проведении процедуры оценивания результатов обучения инвалидов и лиц с ограниченными возможностями здоровья предусматривается использование технических средств, необходимых им в связи с их индивидуальными особенностями;

– при необходимости для обучающихся с ограниченными возможностями здоровья и инвалидов процедура оценивания результатов обучения по дисциплине может проводиться в несколько этапов.

Процедура оценивания результатов обучения инвалидов и лиц с ограниченными возможностями здоровья по дисциплине (модулю) предусматривает предоставление информации в формах, адаптированных к ограничениям их здоровья и восприятия информации:

Для лиц с нарушениями зрения:

– в печатной форме увеличенным шрифтом,

– в форме электронного документа.

Для лиц с нарушениями слуха:

– в печатной форме,

– в форме электронного документа.

Для лиц с нарушениями опорно-двигательного аппарата:

– в печатной форме,

– в форме электронного документа.

Данный перечень может быть конкретизирован в зависимости от контингента обучающихся.

### **5. Перечень основной и дополнительной учебной литературы, необходимой для освоения дисциплины (модуля).**

#### **5.1 Основная литература:**

1. Абрамов, Владимир Геннадьевич, Трифонов, Н. П. , Трифонова, Г. Н. Введение в язык паскаль - М.: КНОРУС, 2011. 1 шт.

2. Аникеев, С. В. Разработка приложений баз данных в Delphi [Электронный ресурс] : самоучитель / С. В. Аникеев, А. В. Маркин. - М. : Диалог-МИФИ, 2013. - 160 с. [https://biblioclub.ru/index.php?page=book\\_red&id=229741&sr=1](https://biblioclub.ru/index.php?page=book_red&id=229741&sr=1)

3. Соколова, Ю. С. Разработка приложений в среде Delphi [Электронный ресурс] : учебное пособие : в 2 ч. Ч. 1 : Общие приемы программирования / Ю. С. Соколова, С. Ю. Жулева. - М. : Горячая линия-Телеком, 2013. - 144 с. [https://e.lanbook.com/book/5196#authors.](https://e.lanbook.com/book/5196#authors)

Для освоения дисциплины инвалидами и лицами с ограниченными возможностями здоровья имеются издания в электронном виде в электронно-библиотечных системах «Лань» и «Юрайт».

#### **5.2 Дополнительная литература:**

1. Малышева, Е.Н. Проектирование информационных систем Раздел 5. Индустриальное проектирование информационных систем. Объектно-ориентированная caseтехнология проектирования информационных систем [Электронный ресурс] : учебное пособие / Е.Н. Малышева. — Электрон. дан. — Кемерово : КемГИК, 2009. — 70 с. — Режим доступа: https://e.lanbook.com/book/49647. — Загл. с экрана.

2. Трутнев, Д.Р. Архитектуры информационных систем. Основы проектирования [Электронный ресурс] : учебное пособие / Д.Р. Трутнев. — Электрон. дан. — Санкт-Петербург : НИУ ИТМО, 2012. — 66 с. — Режим доступа: https://e.lanbook.com/book/70810. — Загл. с экрана.

#### **5.3. Периодические издания:**

Прикладная математика XXI века: материалы объединенной науч. конф. студентов и аспирантов под ред. Ю.В. Кольцова. Краснодар: Кубанский гос. ун-т.

## **6. Перечень ресурсов информационно-телекоммуникационной сети «Интернет», необходимых для освоения дисциплины (модуля).**

1. Википедия, свободная энциклопедия. [Электронный ресурс]. – Wikipedia [http://ru.wikipedia.org](http://ru.wikipedia.org/)

2. Сервер Информационных Технологий. [Электронный ресурс]. - Режим доступа: [http://citforum.ru.](http://citforum.ru/)

3. Справочник «Паттерны проектирования». [Электронный ресурс]. - Режим доступа: [http://design-pattern.ru.](http://design-pattern.ru/)

#### **7. Методические указания для обучающихся по освоению дисциплины (модуля).**

По курсу предусмотрено написание самостоятельной реферативной работы студентов. Каждый студент выполняет работу по одной теме.

Для написания реферата необходимо подобрать литературу. Общее количество литературных источников, включая тексты из Интернета, (публикации в журналах), должно составлять не менее 10 наименований. Учебники, как правило, в литературные источники не входят.

Рефераты выполняют на листах формата А4. Страницы текста, рисунки, формулы нумеруют, рисунки снабжают порисуночными надписями. Текст следует печатать шрифтом №14 с интервалом между строками в 1,5 интервала, без недопустимых сокращений. В конце реферата должны быть сделаны выводы.

В конце работы приводят список использованных источников.

Реферат должен быть подписан студентом с указанием даты ее оформления.

Работы, выполненные без соблюдения перечисленных требований, возвращаются на доработку.

Выполненная студентом работа определяется на проверку преподавателю в установленные сроки. Если у преподавателя есть замечания, работа возвращается и после исправлений либо вновь отправляется на проверку, если исправления существенные, либо предъявляется на зачете, где происходит ее защита.

#### **Творческие задания (проекты), способствующие формированию компетенций базовой части ООП**

Осуществить проектирование информационной системы одного из выбранных вами бизнес-процесса (не менее 10 слайдов и 20 листов текста). Возможно использование звукового сопровождения, анимации (аудио-, и видеоматериала).

На первой странице слайда обязательно укажите Ф.И.О. автора, курс. Оценивается работа по следующим критериям:

– полнота представленного материала;

– оформление;

– представление и защита.

#### **Темы презентаций и докладов**

– Delphi и web-технологии.

– Средства доступа к данным.

– Паттерны веб-представления.

– Паттерны архитектуры источников данных.

– Многозвенные архитектуры доступа к данным в среде CodeGear RAD Studio Delphi.

В освоении дисциплины инвалидами и лицами с ограниченными возможностями здоровья большое значение имеет индивидуальная учебная работа (консультации) – дополнительное разъяснение учебного материала.

Индивидуальные консультации по предмету являются важным фактором, способствующим индивидуализации обучения и установлению воспитательного контакта между преподавателем и обучающимся инвалидом или лицом с ограниченными возможностями здоровья.

## **8. Перечень информационных технологий, используемых при осуществлении образовательного процесса по дисциплине (модулю).**

#### **8.1 Перечень информационных технологий.**

– Проверка домашних заданий и консультирование посредством электронной почты.

– Использование интерактивной подачи материала с мультимедийной системой.

– Проведение лекции-визуализации.

#### **8.2 Перечень необходимого программного обеспечения.**

– CodeGear RAD Studio Delphi 2010

– Программы для демонстрации и создания презентаций («Microsoft Power Point»).

#### **8.3 Перечень информационных справочных систем:**

1. Википедия, свободная энциклопедия. [Электронный ресурс]. – Wikipedia [http://ru.wikipedia.org.](http://ru.wikipedia.org/)

2. Электронная библиотека КубГУ.

3. Электронная библиотечная система eLIBRARY.RU [\(http://www.elibrary.ru\).](http://www.elibrary.ru)/)

## **9. Материально-техническая база, необходимая для осуществления образовательного процесса по дисциплине (модулю).**

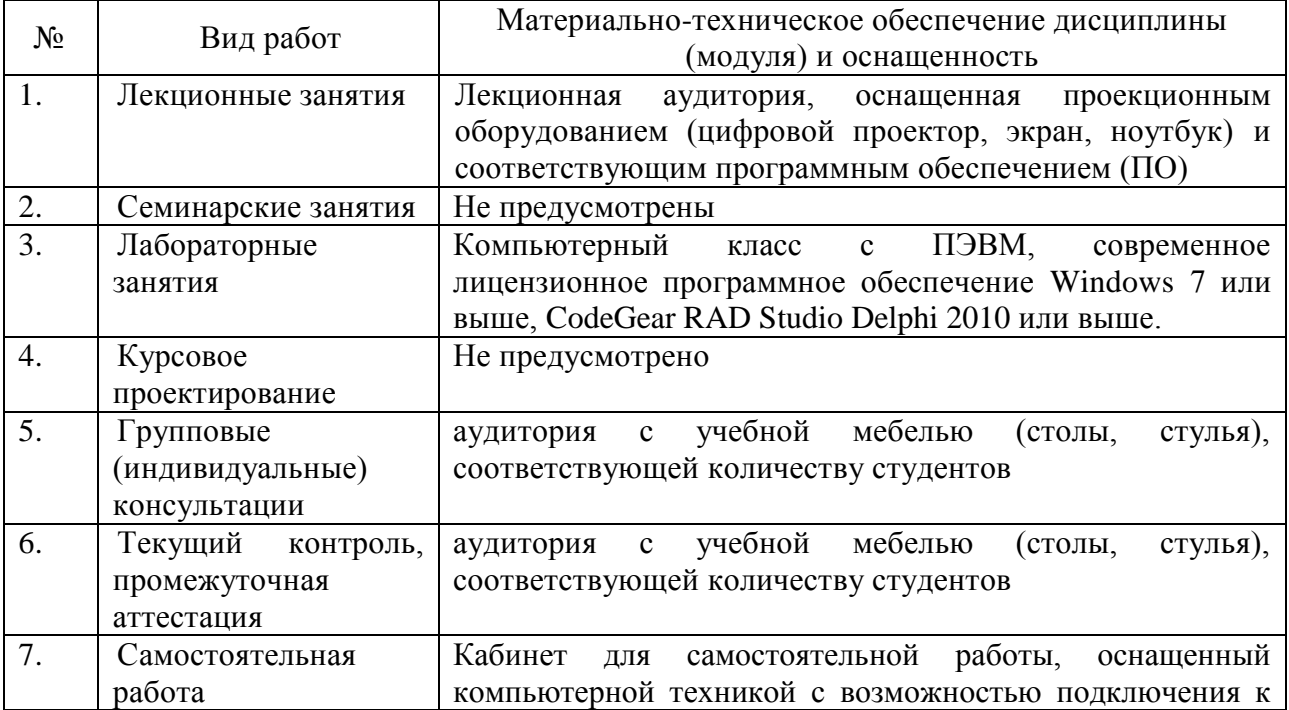

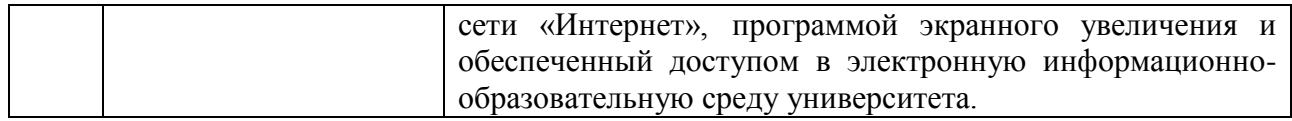